#### CSc 372

#### Comparative Programming Languages

4 : Haskell — Basics

### Department of Computer Science University of Arizona

Copyright © 2013 Christian Collberg

- **•** The Haskell implementation we will be using is called **Hugs**.
- You interact with Hugs by typing commands to the interpreter, much like you would to a powerful calculator:

```
$ hugs
> 6 * 742
> 126 'div' 3
4
```
#### The Hugs Interpreter. . .

• Haskell programs (known as **scripts**) are just text files with function definitions that can be loaded into the interpreter using the :load script command:

> \$ hugs > :load file.hs

• Haskell scripts take the file extension .hs.

## Haskell Types

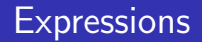

- When we "run" a Haskell program, we actually evaluate an expression, and the result of the program is the value of that expression.
- Unlike Java programs. Haskell programs have no statements — there is no way to assign a new value to a variable for example.

### Haskell Types

- Haskell is **strongly typed**. This means that every expression has exactly one type.
- Haskell is **statically typed**. This means that the type of an expression can be figured out before we run the program.
- The basic types in Haskell include
	- **1** Int (word-sized integers)
	- 2 Integer (arbitrary precision integers)
	- **3** Float (Floating point numbers)
	- **4** Tuples and Lists
	- **5** Strings (really just lists)
	- **6** Function types

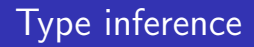

- In Java and most other languages the programmer has to declare what type variables, functions, etc have.
- We can do this too, in Haskell:

```
> 6*7 :: Int
42
```
 $\frac{1}{11}$  lnt asserts that the expression 6\*7 has the type Int.

• Haskell will check for us that we get our types right:

```
> 6*7 :: Bool
ERROR
```
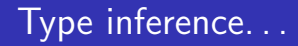

- We can let the Haskell interpreter infer the type of expressions, called type inference.
- The command : type expression asks Haskell to print the type of an expression:

> :type "hello" "hello" :: String

> :type True && False True && False :: Bool

> :type True && False :: Bool True && False :: Bool

# Simple Types

• The Int type is a 32-bit signed integer, similar to Java's int type:

Prelude> (3333333 :: Int) \* (44444444444444 :: Int) Program error: arithmetic overflow Some Haskell versions may instead overflow the integer (yielding a negative number).

#### Int — Operators

The normal set of arithmetic operators are available:

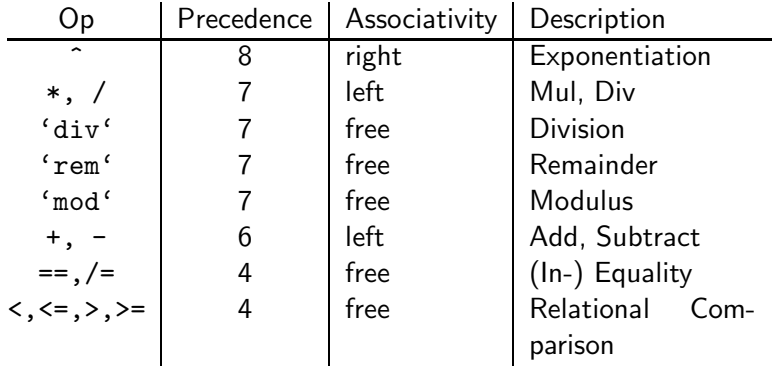

• Note that the div operator has to be in **backquotes** when used as an infix operator:

> $> 4*12-6$ 42 > 126 'div' 3 42 > div 126 3 42

- The standard precedence and associativity rules apply:
- 1+2−3  $\Rightarrow$  (1+2)−3 4==5==6  $\Rightarrow$  ERROR
- 1+2\*3  $\Rightarrow$  1+(2\*3) 12/6/3  $\Rightarrow$  0.6666666666666667
- $2^{\circ}3^{\circ}4 \Rightarrow 2^{\circ}(3^{\circ}4) 12/(6/3) \Rightarrow 6.0$

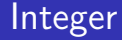

**•** Haskell also has an infinte precision integer type, similar to Java's java.math.BigInteger class:

> (3333333 :: Integer) \* (44444444444444 :: Integer) 148148133333331851852

**•** Integers are the default integer type:

 $> 2^{\circ}64$ 18446744073709551616 **•** Ints and Integers aren't compatible:

> (3333333 :: Integer) \* (44 :: Int) ERROR - Type error in application

• but we can convert from an Int to an Integer:

 $>$  (toInteger (55 :: Int))  $*$  (66 :: Integer) 3630

Haskell also has built-in floating point numbers Float and Double:

> > sqrt 2 :: Float 1.414214 > sqrt 2 :: Double 1.4142135623731

- sqrt is a built-in library function.
- **Q** Double is the default:

> sqrt 2 1.4142135623731

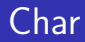

- Literals: 'a', 'b'. Special characters: ' $\n\pi'$  (newline).
- ASCII:  $\sqrt{65}$  (decimal),  $\sqrt{x41}$  (hex).
- There are standard functions on characters (toUpper, isAlpha, etc) defined in the a separate module Char:

```
> :load Char
> toUpper 'A'
'A'
> toUpper 'a'
'A'
> ord 'a'
97
```

```
ord :: Char -> Int
chr :: Int -> Char
toUpper, toLower :: Char -> Char
isAscii, isDigit, \cdots :: Char -> Bool
isUpper, isLower, \dots :: Char \rightarrow Bool
```
ord 'a'  $\Rightarrow$  97 toUpper 'a'  $\Rightarrow$  'A' chr 65  $\Rightarrow$  'A' isDigit 'a'  $\Rightarrow$  False

#### **String**

• Strings are really lists of characters.

> "hello" "hello" > :type "hello" "hello" :: String > "hello" :: String "hello" > length "hello" 5 > "hello" ++ " world!" "hello world!"

 $\bullet$  ++ does string/list concatenation.

**•** There are two boolean literals, True and False

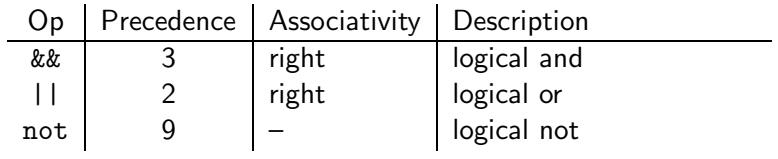

 $3 < 5$  &&  $4 > 2$   $\qquad \Leftrightarrow (3 < 5)$  &&  $(4 > 2)$ True || False && True  $\Leftrightarrow$  True || (False && True)

### Haskell Functions

#### Functions

**•** Here's the ubiquitous factorial function:

```
fact :: Int -> Int
fact n = if n == 0 then
              1
           else
              n * fact (n-1)
```
• The first part of a function definition is the type signature, which gives the domain and range of the function:

```
fact :: Int \rightarrow Int
```
• The second part of the definition is the function declaration, the implementation of the function:

fact  $n = if n == 0 then \cdots$ 

#### Functions. . .

• The syntax of a type signature is

fun name :: arg types

fact takes one integer input argument and returns one integer result.

• The syntax of function declarations:

fun name param names = fun body

- **•** fact is defined recursively, i.e. the function body contains an application of the function itself.
- Function application examples:
	- fact 1  $\Rightarrow$  1
	- fact 5  $\Rightarrow$  120
	- fact  $(3+2) \Rightarrow 120$

### List and Tuple Types

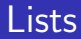

A list in Haskell consists of a sequence of elements, all of the same type:

```
> [1,2,3]
[1,2,3]
> [True,False] :: [Bool]
[True,False]
> :type [True,False]
[True,False] :: [Bool]
> :type [['A','B'],['C','D'],[]]
[('A', 'B'], ['C', 'D'], [] ] :: [[Char]]> [1,True]
ERROR
> length [1,2,3]
3
```
#### **Tuples**

- $\bullet$  A Haskell tuple is similar to a record/struct in C it is a collection of objects of (a limited number of) objects, possibly of different types. Each C struct elements has a unique name, whereas in Haskell you distinguish between elements by their position in the tuple.
- Syntax:  $(t_1, t_2, \cdots, t_n)$ .

#### Examples:

```
type Complex = (Float,Float)
mkComplex :: Float -> Float -> Complex
mkComplex \r{re} \imath m = (re, im)
```

```
type Complex = (Float,Float)
mkComplex :: Float -> Float -> Complex
mkComplex \nvert r = (re, im)
```

```
mkComplex 5 3 \Rightarrow (5, 3)
```

```
addComplex :: Complex -> Complex -> Complex
addComplex (a,b) (c,d) = (a+c,b+d)
```
addComplex (mkComplex 5 3) (mkComplex 4 2)  $\Rightarrow$  (9,5)

## Haskell Scripts

- :load name (or :l name) loads a new Haskell program.
- $\bullet$  : reload (or : r) reloads the current script.
- :edit name (or :e name) edits a script. On Unix you can set the EDITOR environment variable to control which editor to use:

#### setenv EDITOR emacs

- :? shows all available commands.
- :quit quits Hugs.

When does one function definition end and the next one begin?

square  $x = x * x$  $+2$ cube  $x = \cdots$ 

Textual layout determines when definitions begin and end.

• The first character after the "=" opens up a box which holds the right hand side of the equation:

square 
$$
x = \begin{bmatrix} x & x \\ x & 1 \end{bmatrix}
$$

Any character to the left of the line closes the box and starts a new definition:

square 
$$
x = \begin{bmatrix} x & x \\ +2 & \end{bmatrix}
$$
  
cube  $x = \dots$ 

#### **Comments**

- $\bullet$  Line comments start with  $--$  and go to the end of the line: -- This is a comment.
- Nested comments start with  $\{-$  and end with  $-\}$ :

```
\{-\}This is a comment.
   {-
      And here's another one....
   -}
-}
```
# Editing Scripts

- On Unix, emacs is the editor of choice.
- Depending on your system, it may be called emacs or xemacs.
- For a list of common commands, see the links below.

• In addition to our textbook, chapters 1-3 of Programming in Haskell, by Graham Hutton, is a good introduction to Haskell:

<http://www.cs.nott.ac.uk/~gmh/book.html>

- Emacs Guide: <http://www.cs.arizona.edu/classes/cs372/fall03/04.html>
- **Emacs Reference Card:**

<http://www.cs.arizona.edu/classes/cs372/fall03/emacs.html>

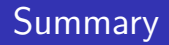

- **•** Haskell has all the basic types one might expect: Ints, Chars, Floats, and Bools.
- **•** Haskell functions come in two parts, the signature and the declaration:

```
fun_name :: argument_types
```

```
fun name param names = fun body
```
- Many Haskell functions will use recursion.
- Haskell doesn't have assignment statements, loop statements, or procedures.
- Haskell tuples are similar to records in other languages.

#### Exercise

- **1** Start Hugs.
- **2** Enter the commaint function and try it out.
- 3 Enter the addComplex and mkComplex functions and try them out.
- **4** Try the standard functions fst x and snd x on complex values. What do fst and snd do?
- **5** Try out the Eliza application in </usr/local/hugs98/lib/hugs/demos/Eliza.hs> on lectura.

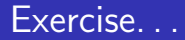

- Write a Haskell function to check if a character is alphanumeric, i.e. a lower case letter, upper case letter, or digit.
- ? isAlphaNum 'a' True
- ? isAlphaNum '1' True
- ? isAlphaNum 'A' True
- ? isAlphaNum ';' False
- ? isAlphaNum '@' False

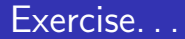

Define a Haskell exclusive-or function.

```
eOr :: Bool -> Bool -> Bool
eOr x \ y = \cdots
```
- ? eOr True True False
- ? eOr True False True
- ? eOr False True True
- ? eOr False False False

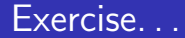

Define a Haskell function charToInt which converts a digit like '8' to its integer value 8. The value of non-digits should be taken to be 0.

charToInt :: Char -> Int charToInt  $c = \cdots$ 

- ? charToInt '8' 8
- ? charToInt '0'  $\Omega$
- ? charToInt 'y'

 $\Omega$